Scribe: Tyler House, Notes from Jan 4 and Jan 6

Computational problems involving geometry

- May be hidden
- Exposing them is the key point of designing and understanding relevant algorithms

Example 1: Salad Dressings

Imagine we are creating a salad dressing and have two bottles, each with their respective proportions of oil and vinegar as described below:

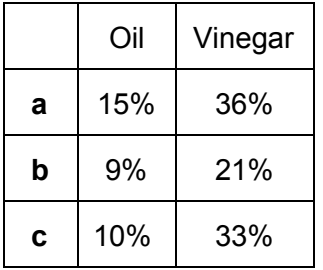

Problem: Can we mix bottles **a** and **b** to get 13% oil and 31% vinegar?

● Yes! 2 parts **a**, 1 part **b**

Problem: Can we mix bottles **a** and **b** to get 12% oil and 30% vinegar?

• No! No dressing for you.

This problem as described above is actually one of *geometry*. Below is a plot containing points corresponding to the above bottles of salad dressing.

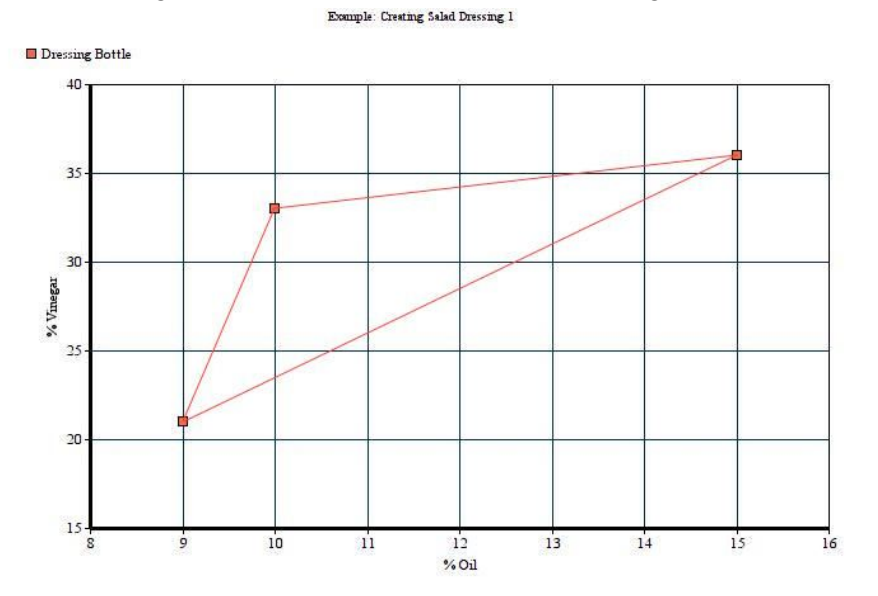

As shown above, these bottles of dressing can be modelled as points in a 2D plane, and any point inside the shape above can be created via some combination of the given points. These "mixtures" are **convex combinations** of the points representing contents of the bottles.

ConvexCombinationOfPoints $(p1, p2, p n) = \sum_{i=1}^{n} \alpha_i p_i$ Where $\alpha_i$  = how much of bottle i, and  $p_i = bottle_i$ 

Note:

- 1)  $\Sigma \alpha_i = 1$
- 2)  $\forall i, \alpha_i \geq 0$

## **Convex Hulls**

 Given a spread of points P, a *Convex Hull* is the smallest convex set that contains P. Or in otherwords, a set  $T$  is convex iff  $\forall a, b \in T, \overline{ab} \in T$ As an example:

```
Example: Convex Hull
```
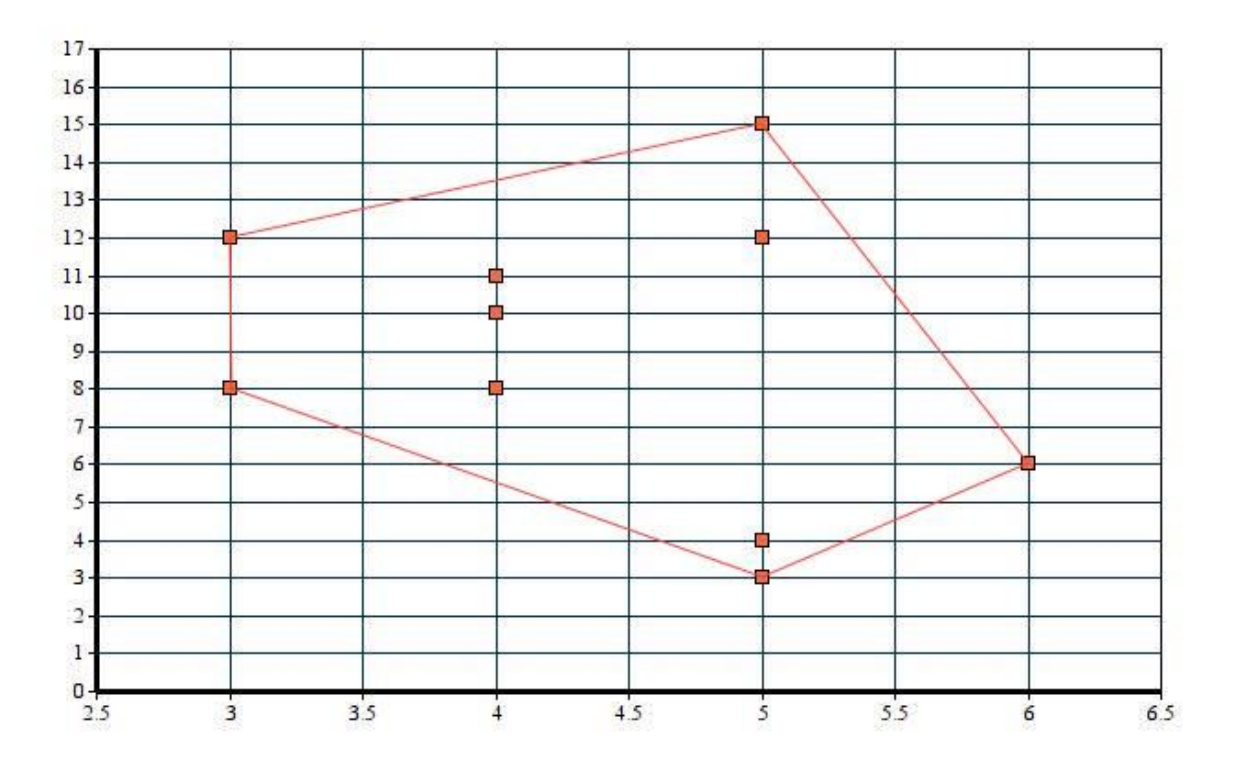

If given a set of points P, how do we compute a convex hull? Problem:

- •Input  $\rightarrow$  a set of points  $P = \{p_1, p_2, p_n\}$
- $\bullet$  Output → Convex Hull of P (CH(P))

## **Algorithm 1: Jarvis-March (Gift Wrapping Algorithm), 1973**

- 1.Find the point  $p_0$  with the minimal y-coordinate
- 2. Set  $h = 0$
- 3. Repeat

Pick $q \in P \setminus \{p_h\}$ Foreach  $p \in P$ If $\exists$  right turn  $(p_h, q, p)$  $q = p$  $p_{h+1} = q$  $h=h+1$ Until $p_h = p_0$ 

## **Algorithm 2: Graham's Scan, 1972**

- 1.Find point  $p_0 \in P$  with smallest y-coordinate
- 2. Sort remaining points by angle around  $p_0$  in counter-clockwise (CCW) order
- 3.Calculate successively  $CH(p_0, p_1, p_2), CH(p_1, p_2, p_3), etc$

More on Graham's Scan in the subsequent lecture.